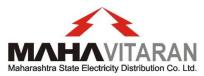

#### Maharashtra state electricity Distribution co. ItD.

(A Govt.of MAhArAshtrA UndertAkinG)

CIN: U40109MH20005SGC153645

PHONE No. 26474753 (P)/26474211 (O) FAX No. 26472366 Email: <u>cecomm@mahadiscom.in</u> Website: <u>www.mahadiscom.in</u> PLOT No. G-9, PRAKASHGAD Prof. ANANT KANEKAR MARG BANDRA (East) MUMBAI-400051

PR-3/ COS/ 30262

Date: 05.8.2015

## **COMMERCIAL CIRCULAR No. 245**

Subject: On-line Facilities available to prospective consumers and reduction in number of documents to be submitted along with the Application for power supply.

All are aware that a prospective consumer can now apply on line for new power supply and in addition to this; provision has now been made to facilitate the consumer by allowing on line payment for new connections. Accordingly, following online services are made available to new connection consumers on **www.mahadiscom.in portal**.

## Consumer Services → New Connection

- > Pay New Connection charges online
- Know your Application Status
- Upload NC documents (for consumers having load>100KVA)

# [1] Pay New Connection Estimate charges online based on Schedule of Charges:

Consumers, who have applied for New Connection but have not been issued the firm quotation, can **now** make payment of new connection charges based on Schedule of Charges.

Following 3 charges are accepted from the consumer based on Tariff and Required Load:

- a. Initial Security Deposit
- b. Service Connection Charges
- c. Processing Fees

Monthly consumption vis-à-vis charges payable accordingly have been determined on the basis of the formulae provided in Commercial Circular 369 and SOP.

For consumers where firm quotation is issued, the charges based on the quotation will be displayed for the online payment. Existing online payment gateway services can be used for the same.

Consumers who are otherwise eligible for payment of Security Deposit by way of Bank Guarantee, will have an option (which will be displayed on the screen) to pay the Security Deposit either in cash or by way of Bank Guarantee. In case the consumer elects later option, then the consumer can upload the unconditional Bank Guarantee of appropriate face value issued by Scheduled Commercial Bank.

Further the above mentioned charges represent only the basic / standard charges payable by a prospective consumer. In case power supply arrangement of such consumer involves certain capital works and the consumer elects the option to execute the capital works under DDF Scheme, then either the estimated cost or the supervision charges (as the case may) shall be payable by such consumer in addition to above standard charges.

Consumer needs to search the application details by providing application number or the consumer number.

"Pay now" button is displayed to the consumer for Online Payment. Consumers can pay the New Connection charges online using net banking or debit / credit card options.

Following information is mandatory before proceeding to the online payment.

- Accepting the terms and conditions.
- Providing the mobile number.

When consumer clicks on the "Pay Now" button, consumer will be directed to payment gateway page, where consumer can select mode of payment, net banking or debit / credit card, and make payment.

After successful payment, receipt will be displayed. This receipt can be saved as PDF document. However in case the consumer only uploads the application and does not pay the standard charges, then status of such consumer shall be displayed in the system as "Application registered but not paid".

Sample Screens are provided in Annexure 1 to this Circular.

# [2] Know your new connection application status:

Consumers can check new connection application status on the portal. Consumer has to provide A1 application number or the consumer number to get the application status.

The application statuses which have already been defined in the new connection workflow will be shown to consumer. Application status such as "A1 Approved"," Technical Feasibility Approved", "Estimate Approved", "Receipt Approved", "Meter Assignment Approved", "First Bill Generated" will be shown to consumer.

It is important to note that the consumer can use the above services provided he / she knows his / her application number or consumer number.

Sample Screens are provided in Annexure 2 to this Circular.

# [3] Upload NC documents:

Consumer having load more 100 KVA can upload the images of the mandatory documents required for the new connections. It however needs to be noted that documents of type pdf or jpg will be accepted.

Presently, the consumer is required to submit various documents along with his application, however the number of documents, initially for consumers having load above 100 kVA, have now been reduced to **TWO** only.

Accordingly provision for uploading two / three documents is made.

The Industrial consumer, having load above 100 kVA, along with his application for power supply, shall now upload only following documents and all such consumers who may upload these documents shall be considered as eligible for getting power supply, subject to compliance of other conditions, other than submission of documents.

• Ownership proof

# • Industrial Registration / DIC certificate

The consumer, who so ever may use this facility of uploading of documents, shall have to provide his / her mobile number, which will be a mandatory filed.

The documents up loaded by the consumer can be viewed / verified on line.

Sample Screens are provided in Annexure 3 to this Circular.

# [4] Intimation to the consumer

A system has now been developed where the consumer shall be intimated via SMS whenever the work flow stage is approved by the approving authority in the new connection system. Following messages shall be sent to the consumer on the mobile number provided in the A1 application.

# A1\_stage

Dear consumer your new connection application dated <<02/04/15>> is received. Your application no is <<1234567>>. Track status at <u>www.mahadiscom.in</u>.

#### Estimate\_Approve

Firm Quotation of << Rs.12345>> generated for application no <<1234567>>. Your Consumer No is <<123456789012>>. You can pay online .

#### **Receipt Approve**

Payment of <<Rs. 12345> received against Firm Quotation for application no <<1234567>>.

#### Meter assignment

Dear Consumer Meter is installed on <<05/04/15>>.Your Consumer No is <<123456789012>> for all future references.

Sample Screen is provided in Annexure 4 to this Circular

All the field officers are requested to take due note of these developments and shall ensure that appropriate publicity is given to these facilities.

**Chief Engineer (Commercial)** 

**Copy:** As per mailing list.

| Maharathra State Electricity<br>Che                                                                                  |                                                                                                    | Pay Firm Quotation / Demand Note and Upload docum                                                                                                    | nents. |
|----------------------------------------------------------------------------------------------------|----------------------------------------------------------------------------------------------------|----------------------------------------------------------------------------------------------------|--------|
|                                                                                                    | GDEYTj                                                                                                    | Captcha<br>ers are case sensitive.                                                                                                    |        |
|                                                                                                    |                                                                                                    |                                                                                                    |        |
|                                                                                                    | Consumer Information                                                                                                    | 0222220                                                                                                    |        |
| A                                                                                                    | Application ID                                                                                                    | 3065653<br>191950053780                                                                                                    |        |
| A                                                                                                    |                                                                                                    |                                                                                                    |        |
| A<br>C<br>A<br>B                                                                                                    | Ipplication ID<br>onsumer No<br>pplication Date<br>U                                                                                                    | 191950053780<br>30-Mar-13<br>0914                                                                                                    |        |
| A<br>C<br>A<br>B<br>C<br>C                                                                                           | Application ID<br>onsumer No<br>pplication Date<br>U<br>onsumer Name                                                                                                    | 191950053780<br>30-Mar-13<br>0914<br>ASHA VISHWANATH PAWAR                                                                                                    |        |
| A<br>C<br>A<br>B<br>C<br>C<br>A                                                                                      | pplication ID<br>onsumer No<br>pplication Date<br>U<br>onsumer Name<br>ddress                                                                                                    | 19195053780<br>30-Mar-13<br>0914<br>ASH4 VISHWANATH PAWAR<br>1727 (KODOLI, VARACHI ALI,                                                                                                    |        |
|                                                                                                    | Ipplication ID<br>onsumer No<br>pplication Date<br>U<br>onsumer Name<br>ddress<br>alegory                                                                                                    | 191950053780<br>30-Mar-13<br>0914<br>ASHA VISHWANATH PAWAR<br>1270 KODOLI, VARACHI ALI,<br>LT radustral                                                                                                    |        |
| A<br>C<br>A<br>B<br>C<br>C<br>C<br>S<br>S                                                                            | pplication ID<br>onsumer No<br>pplication Date<br>U<br>Jonsumer Name<br>ddress<br>defess<br>ategory<br>errice Type                                                                                                    | 19195005780<br>30-Mar-13<br>0914<br>ASHA VISHWANATH PAWAR<br>1270 KODOLI, VARACHI ALI,<br>LT industrail<br>New Connection (Permanent)                                                                                                    |        |
| 4<br>2<br>4<br>8<br>0<br>0<br>0<br>0<br>0<br>0<br>0<br>0<br>0<br>0<br>0<br>0<br>0<br>0<br>0<br>0<br>0<br>0           | Ipplication ID<br>onsume No<br>pplication Date<br>U<br>onsumer Name<br>ddress<br>ategory<br>errice Type<br>upplr Type                                                                                                    | 19195005780<br>30-Mar-13<br>0914<br>ASTA VISHWANATH PAWAR<br>1270 KODOLI, VARACH ALI,<br>L.T. Tidustrial<br>New Connection (Permanent)<br>L.T. SUPPLY                                                                                                    |        |
| 4<br>2<br>4<br>8<br>0<br>0<br>0<br>0<br>0<br>0<br>0<br>0<br>0<br>0<br>0<br>0<br>0<br>0<br>0<br>0<br>0<br>0           | Ipplication ID<br>onsume No<br>pplication Date<br>U<br>onsumer Name<br>ddress<br>ategory<br>errice Type<br>upply Type<br>equested Load                                                                                            | 19195005780<br>30-Mar-13<br>0914<br>ASHA VISHWANATH PAWAR<br>1270 KODOLI, VARACHI ALI,<br>LT industrail<br>New Connection (Permanent)                                                                                                    |        |
| ୍ ସ ପ୍ରାର୍ଥ<br>ଜଣ୍ଡ<br>ଜଣ<br>ଜନ୍ମ<br>ଜନ୍ମ<br>ଜନ୍ମ<br>ଜନ୍ମ<br>ଜନ୍ମ<br>ଜନ୍ମ<br>ଜନ୍ମ<br>ଜନ୍ମ                            | pplication ID<br>onsumer No<br>opplication Date<br>Supplication Date<br>drives<br>alregory<br>arrice Type<br>upphy Type<br>sequested Load<br>ontract Demand (KVA)<br>opplication Status                                           | 19195005780<br>30 Mar-13<br>0914<br>ASHA VISHWANATH PAWAR<br>1270 KODOLI, VARACHI ALI,<br>LT industrial<br>New Connection (Permanent)<br>LT-SUPPLY<br>3.73 KW                                                                                                    |        |
| ୍ ସ ପ୍ରାର୍ଥ<br>ଜଣ୍ଡ<br>ଜଣ<br>ଜନ୍ମ<br>ଜନ୍ମ<br>ଜନ୍ମ<br>ଜନ୍ମ<br>ଜନ୍ମ<br>ଜନ୍ମ<br>ଜନ୍ମ<br>ଜନ୍ମ                            | Ipplication ID onsume No pplicatio Date U u ansume Name ddress ategory errice Type upplr Type tequested Load onrect Demand (KVA)                                                                                                  | 19195003780<br>30-Mar-13<br>0914<br>ASHA VISHWANATH PAWAR<br>1270 KODOLI, VARACH ALI,<br>L.T. Tidusthal<br>New Connection (Permanent)<br>L.T.SUPPLY<br>3.73 KW<br>5 KVA                                                                                                    |        |
| 4<br>3<br>4<br>3<br>5<br>5<br>5<br>5<br>5<br>7<br>7<br>8<br>7<br>7<br>8<br>7<br>8<br>7<br>7<br>8<br>7<br>8<br>7<br>8 | Ipplication ID onsume No pplication Date U onsume Name ddress ategory errice Type upply Type tequested Load ontrect Demand (KVA) pplication Status o of Documents Online Uploaded.  harges as per schedule of charges, (Actual de | 19195005780<br>30-Mar-13<br>0914<br>ASHA VISHWANATH PAWAR<br>1270 KODOLL (VARACHI ALL)<br>LT industrial<br>New Connection (Permanent)<br>LT SUPPLY<br>3.70 KW<br>3.70 KW |        |
| 4<br>3<br>4<br>3<br>5<br>5<br>5<br>5<br>5<br>7<br>7<br>8<br>7<br>7<br>8<br>7<br>8<br>7<br>7<br>8<br>7<br>8<br>7<br>8 | Ipplication ID onsume No pplication Date U onsume Name ddress ategory errice Type upply Type tequested Load ontrect Demand (KVA) pplication Status o of Documents Online Uploaded.  harges as per schedule of charges, (Actual de | 19195005780<br>30-Mar-13<br>0914<br>ASTHA VISHWANATTH PAWAR<br>1270 KODOLI, VARACHI ALI,<br>L.T. Tidustrial<br>New Connection (Permanent)<br>L.T.SUPPLY<br>3.73 KW<br>5 KVA<br>Status A1 Application Draft<br>0                                                                                                    |        |

| Address                                    |                                                                                                    |                                                                                                    |                                                                                                    | 270, KODULI, VARACHI ALI                                                                                                    | ic                                                                                                    |         |  |
|--------------------------------------------|----------------------------------------------------------------------------------------------------|----------------------------------------------------------------------------------------------------|----------------------------------------------------------------------------------------------------|----------------------------------------------------------------------------------------------------|----------------------------------------------------------------------------------------------------|---------|--|
| Category                                   |                                                                                                    |                                                                                                    |                                                                                                    | T industrial                                                                                                    |                                                                                                    |         |  |
| Service Typ                                |                                                                                                    |                                                                                                    |                                                                                                    | Vew Connection (Permanent)                                                                                                    |                                                                                                    |         |  |
| Supply Typ                                 |                                                                                                    |                                                                                                    |                                                                                                    | T-SUPPLY                                                                                                    |                                                                                                    |         |  |
| Requested                                  |                                                                                                    |                                                                                                    |                                                                                                    | 3.73 KW                                                                                                    |                                                                                                    |         |  |
|                                            | emand (KVA)                                                                                                    |                                                                                                    |                                                                                                    | 5 KVA                                                                                                    |                                                                                                    |         |  |
| Application                                |                                                                                                    |                                                                                                    |                                                                                                    | Status A1 Application Draft                                                                                                    |                                                                                                    |         |  |
| No of Docu                                 | ments Online l                                                                                                    | Uploaded.                                                                                                    | 0                                                                                                    | )                                                                                                    |                                                                                                    |         |  |
| Charges a                                  | s per schedu                                                                                                    | le of charges. (Actual d                                                                                                    | emand may char                                                                                                    | nge after Technical Feas                                                                                                    | bility.)                                                                                                    |         |  |
| Estimate N                                 |                                                                                                    | ype Description                                                                                                    | Amount (Rs.)                                                                                                    |                                                                                                    |                                                                                                    |         |  |
| 7000317                                    | 29-Jun-15 I                                                                                                    | LT First Security Depos                                                                                                    | sit 3730                                                                                                    |                                                                                                    |                                                                                                    |         |  |
|                                            |                                                                                                    | Service Conn. Char                                                                                                    | ges 3500                                                                                                    |                                                                                                    |                                                                                                    |         |  |
|                                            |                                                                                                    | Processing Fees                                                                                                    | 100                                                                                                    |                                                                                                    |                                                                                                    |         |  |
|                                            |                                                                                                    |                                                                                                    | Total : 7330                                                                                                    |                                                                                                    |                                                                                                    |         |  |
| 2.                                         | credit card and                                                                                                    | nat a convenience fee i.e.<br>d debit card payments exc<br>yment service will be unav                                                                                                    | gateway charges I<br>ceeding Rs. 500.                                                                                                    | DCL estimate amount .<br>evied by Master/visa/other<br>pm to 3:15 am daily.                                                                                                    | s will be applicable for                                                                                                    |         |  |
| 2.<br>3.<br>4.                             | credit card and<br>The online pay<br>In case of mul<br>MSEDCL on e<br>refunded by M<br>There will be r<br>MSEDCL. In c                                                                                                    | d debit card payments exit<br>yment service will be unaw<br>titple payments for an estir<br>email request of consumer<br>ISEDCL as per existing RI<br>no refund for the estimate<br>case of any such chargeba                                                                                                    | gateway charges I<br>ceeding Rs. 500.<br>vailable from 11:40<br>mate amount , cree<br>with proper proof<br>BI Guidelines on th<br>amount paid to MS                                                                                                    | evled by Master/Visa/other<br>pm to 3:15 am daily.<br>dit (refund) for the extra am<br>of multiple payment. This e                                                                                                    | ount will be paid by<br>extra amount will be<br>any will be refunded by                                                                                           |         |  |
| 2.<br>3.<br>4.<br>5.                       | credit card and<br>The online pay<br>In case of mul<br>MSEDCL on e<br>refunded by M<br>There will be r<br>MSEDCL. In c<br>MSEDCL Rule<br>To avoid fraud                                                                               | d debit card payments exc<br>yment service will be unav<br>ttiple payments for an estir<br>memail request of consumer<br>ISEDCL as per existing RI<br>no refund for the estimate<br>case of any such chargeba<br>s will be initiated.                                                                                                    | gateway charges I<br>seeding Rs. 500.<br>vailable from 11:40<br>mate amount , creat<br>with proper proof<br>BI Guidelines on th<br>amount paid to MS<br>ack request , appro<br>ommended not to                                                                   | evied by Master/Visa/other<br>pm to 3:15 am daily.<br>ift (refund) for the extra am<br>of multiple payment. This e<br>e same account.<br>SEDCL. Excess amount if<br>priate action regarding Ne<br>reveal details of your card 1                                                                     | ount will be paid by<br>extra amount will be<br>any will be refunded by<br>w Connection as per<br>ike (Card Number, CV                                            | у       |  |
| 2.<br>3.<br>4.<br>5.<br>6.                 | credit card and<br>The online pay<br>In case of mul<br>MSEDCL on e<br>refunded by M<br>There will be r<br>MSEDCL. In c<br>MSEDCL Rule<br>To avoid frauc<br>OTP/Passwor                                                                | d debit card payments exc<br>yment service will be unav<br>titple payments for an estit<br>mail request of consumer<br>ISEDCL as per existing Ri<br>no refund for the estimate<br>case of any such chargebe<br>as will be initiated.<br>Julent transaction, it is recc<br>d) to anybody; make payn                                                            | gateway charges  <br>seeding Rs. 500.<br>vailable from 11:40<br>mate amount, cree<br>with proper proof<br>BI Guidelines on th<br>amount paid to MS<br>ack request, appro-<br>ommended not to i<br>nent yourself witho                                            | evied by Master/Visa/other<br>pm to 3:15 am daily.<br>dit (refund) for the extra am<br>of multiple payment. This e<br>e same account.<br>SEDCL. Excess amount if<br>spriate action regarding Ne                                                                                                    | ount will be paid by<br>extra amount will be<br>any will be refunded by<br>w Connection as per<br>ike (Card Number, CV<br>nels/agents.                            | y<br>v, |  |
| 2.<br>3.<br>4.<br>5.<br>6.<br>7.           | credit card and<br>The online pay<br>In case of mul<br>MSEDCL on ef-<br>refunded by N<br>There will be r<br>MSEDCL. In of<br>MSEDCL Rule<br>To avoid fraudo<br>OTP/Passwor<br>Do not open n<br>Payment.                               | d debit card payments exc<br>yment service will be unav<br>titple payments for an estim<br>mail request of consumer<br>ISEDCL as per existing R1<br>no refund for the estimate<br>case of any such chargebe<br>as will be initiated.<br>Undent transaction. It is rec<br>d) to anybody; make paym<br>nutliple payment windows                                 | gateway charges I<br>beeding Rs. 500.<br>anilable from 11:40<br>mate amount , crec<br>with proper proof<br>BI Guidelines on th<br>amount paid to MS<br>ack request , appro-<br>ommended not to I<br>nent yourself witho<br>simultaneously an                     | evied by Master/Visa/other<br>i pm to 3:15 am daily.<br>It! (refund) for the extra am<br>of multiple payment. This of<br>the same account.<br>SEDCL. Excess amount if<br>private action regarding Me<br>reveal details of your card i<br>ut going through any chan<br>d do not press 'Refresh' / 'I | ount will be paid by<br>extra amount will be<br>any will be refunded by<br>w Connection as per<br>like (Card Number, CV<br>nels/agents.<br>Back' Button while mak | y<br>v, |  |
| 2.<br>3.<br>4.<br>5.<br>6.<br>7.<br>8.     | credit card and<br>The online pay<br>In case of mul<br>MSEDCL on ef-<br>refunded by N<br>There will be r<br>MSEDCL. In of<br>MSEDCL Rule<br>To avoid fraudo<br>OTP/Passwor<br>Do not open n<br>Payment.                               | d debit card payments exci<br>yment service will be unav<br>tiple payments for an estir<br>imail request of consumer<br>SESOL as per existing RI<br>no refund for the estimate<br>ase of any such chargebe<br>as will be initiated.<br>Julient transaction, it is recci<br>o 10 a nybody; make paym<br>nultiple payment windows<br>o pay the Balance Estimate | gateway charges I<br>beeding Rs. 500.<br>anilable from 11:40<br>mate amount , crec<br>with proper proof<br>BI Guidelines on th<br>amount paid to MS<br>ack request , appro-<br>ommended not to I<br>nent yourself witho<br>simultaneously an                     | evied by Master/Visa/other<br>pm to 3:15 am daily.<br>tilt (refund) for the extra am<br>of multiple payment. This e<br>the same account.<br>SEDCL. Excess amount if<br>priate action regarding Ne<br>reveal details of your card I<br>ut going through any chan                                     | ount will be paid by<br>extra amount will be<br>any will be refunded by<br>w Connection as per<br>like (Card Number, CV<br>nels/agents.<br>Back' Button while mak | y<br>v, |  |
| 2.<br>3.<br>4.<br>5.<br>6.<br>7.<br>8.     | credit card and<br>The online pay<br>In case of mul<br>MSEDCL on e<br>refunded by M<br>There will be r<br>MSEDCL. In o<br>MSEDCL In o<br>MSEDCL Rule<br>To avoid fraud<br>OTP/Passwor<br>Do not open n<br>Payment.<br>1 / we agree to | d debit card payments exci<br>yment service will be unav<br>tiple payments for an estir<br>imail request of consumer<br>SESOL as per existing RI<br>no refund for the estimate<br>ase of any such chargebe<br>as will be initiated.<br>Julient transaction, it is recci<br>o 10 a nybody; make paym<br>nultiple payment windows<br>o pay the Balance Estimate | gateway charges I<br>beeding Rs. 500.<br>anilable from 11:40<br>mate amount , crec<br>with proper proof<br>BI Guidelines on th<br>amount paid to MS<br>ack request , appro-<br>ommended not to I<br>nent yourself witho<br>simultaneously an                     | evied by Master/Visa/other<br>i pm to 3:15 am daily.<br>It! (refund) for the extra am<br>of multiple payment. This of<br>the same account.<br>SEDCL. Excess amount if<br>private action regarding Me<br>reveal details of your card i<br>ut going through any chan<br>d do not press 'Refresh' / 'I | ount will be paid by<br>extra amount will be<br>any will be refunded by<br>w Connection as per<br>like (Card Number, CV<br>nels/agents.<br>Back' Button while mak | y<br>v, |  |
| 2.<br>3.<br>4.<br>5.<br>6.<br>7.<br>8.<br> | credit card and<br>The online pay<br>In case of mul<br>MSEDCL on e<br>refunded by M<br>There will be r<br>MSEDCL. In o<br>MSEDCL In o<br>MSEDCL Rule<br>To avoid fraud<br>OTP/Passwor<br>Do not open n<br>Payment.<br>1 / we agree to | d debit card payments exci<br>yment service will be unav<br>tiple payments for an estir<br>imail request of consumer<br>SESOL as per existing RI<br>no refund for the estimate<br>ase of any such chargebe<br>as will be initiated.<br>Julient transaction, it is recci<br>o 10 a nybody; make paym<br>nultiple payment windows<br>o pay the Balance Estimate | gateway charges I<br>beeding Rs. 500.<br>anilable from 11:40<br>mate amount , crec<br>with proper proof<br>BI Guidelines on th<br>amount paid to MS<br>ack request , appro-<br>ommended not to I<br>nent yourself witho<br>simultaneously an                     | evied by Master/Visa/other<br>i pm to 3:15 am daily.<br>It! (refund) for the extra am<br>of multiple payment. This of<br>the same account.<br>SEDCL. Excess amount if<br>private action regarding Me<br>reveal details of your card i<br>ut going through any chan<br>d do not press 'Refresh' / 'I | ount will be paid by<br>extra amount will be<br>any will be refunded by<br>w Connection as per<br>like (Card Number, CV<br>nels/agents.<br>Back' Button while mak | y<br>v, |  |
| 2.<br>3.<br>4.<br>5.<br>6.<br>7.<br>8.<br> | credit card and<br>The online pay<br>In case of mul<br>MSEDCL on e<br>refunded by M<br>There will be r<br>MSEDCL. In o<br>MSEDCL In o<br>MSEDCL Rule<br>To avoid fraud<br>OTP/Passwor<br>Do not open n<br>Payment.<br>1 / we agree to | d debit card payments exci<br>yment service will be unav<br>tiple payments for an estir<br>imail request of consumer<br>SESOL as per existing RI<br>no refund for the estimate<br>ase of any such chargebe<br>as will be initiated.<br>Julient transaction, it is recci<br>o 10 a nybody; make paym<br>nultiple payment windows<br>o pay the Balance Estimate | gateway charges 1)<br>seeding Rs. 500.<br>aniable from 11.40<br>mate amount , cree<br>with proper proof<br>BI Guidelines on th<br>amount paid to MS<br>ack request, appro-<br>ommended not to in<br>nent yourself witho<br>simultaneously an<br>e amount for New | evied by Master/Visa/other<br>i pm to 3:15 am daily.<br>It! (refund) for the extra am<br>of multiple payment. This of<br>the same account.<br>SEDCL. Excess amount if<br>private action regarding Me<br>reveal details of your card i<br>ut going through any chan<br>d do not press 'Refresh' / 'I | ount will be paid by<br>extra amount will be<br>any will be refunded by<br>w Connection as per<br>like (Card Number, CV<br>nels/agents.<br>Back' Button while mak | y<br>v, |  |

| MANANANA State Electricity Distribution Co. Ltd. | 24                      | AR                           | X                    | EX-                       |
|--------------------------------------------------|-------------------------|------------------------------|----------------------|---------------------------|
| Check New Co                                     | onnection application s | tatus , Pay Firm Quotation / | Demand Note and Uplo | ad documents.             |
|                                                  | -Search-                | Application Number           |                      |                           |
|                                                  |                         | Search Reset                 |                      |                           |
|                                                  |                         |                              |                      | @2015 MSEDCL Beta Version |

| Application ID        | 1806264                                                  |  |
|-----------------------|----------------------------------------------------------|--|
| Consumer No           | 170012077532                                             |  |
| Application Date      | 28-Mar-12                                                |  |
| BU                    | 4602                                                     |  |
| Consumer Name         | NARANG SHRADDHA S.                                       |  |
| Address               | SR NO-260/1A/1/16,BH- RAJMUDRA DHABA, KALWAD WASTI, PUNE |  |
| Category              | Residential                                              |  |
| Service Type          | New Connection (Permanent)                               |  |
| Supply Type           | LT-SUPPLY                                                |  |
| Requested Load        | 4 KW                                                     |  |
| Contract Demand (KVA) | 0 KVA                                                    |  |
| Application Status    | Status Estimate Approved                                 |  |

|                                                                                                    |                                                                                                    | X                 |
|----------------------------------------------------------------------------------------------------|----------------------------------------------------------------------------------------------------|-------------------|
|                                                                                                    |                                                                                                    |                   |
|                                                                                                    |                                                                                                    |                   |
| Check New Connection appli                                                                                                    | cation status , Pay Firm Quotation / Demand Note and                                                                                                    | Upload documents. |
|                                                                                                    |                                                                                                    |                   |
|                                                                                                    |                                                                                                    |                   |
|                                                                                                    | Search                                                                                                    |                   |
|                                                                                                    | Application Number                                                                                                    |                   |
|                                                                                                    | 3500889                                                                                                    |                   |
|                                                                                                    |                                                                                                    |                   |
|                                                                                                    | Search Reset                                                                                                    |                   |
|                                                                                                    | Search Keset                                                                                                    |                   |
|                                                                                                    |                                                                                                    |                   |
|                                                                                                    |                                                                                                    |                   |
|                                                                                                    |                                                                                                    |                   |
|                                                                                                    |                                                                                                    |                   |
| <b>F</b>                                                                                                    |                                                                                                    |                   |
| Consumer Information                                                                                                    |                                                                                                    |                   |
| Consumer Information                                                                                                    | 3500889                                                                                                    |                   |
|                                                                                                    | 3500889                                                                                                    |                   |
| Application ID                                                                                                    | 3500889<br>17-Dec-12                                                                                                    |                   |
| Application ID<br>Consumer No                                                                                                    |                                                                                                    |                   |
| Application ID<br>Consumer No<br>Application Date                                                                                          | 17-Dec-12                                                                                                    |                   |
| Application ID<br>Consumer No<br>Application Date<br>BU                                                                                    | 17-Dec-12<br>4652                                                                                                    |                   |
| Application ID<br>Consumer No<br>Application Date<br>BU<br>Consumer Name                                                                   | 17-Dec-12<br>4652<br>Max Realities Ltd                                                                                                    |                   |
| Application ID<br>Consumer No<br>Application Date<br>BU<br>Consumer Name<br>Address                                                        | 17-Dec-12<br>4652<br>Max Realities Ltd<br>Sector15Plot No.9 Bhoomi mail CBD Belapur                                                                                                  |                   |
| Application ID<br>Consumer No<br>Application Date<br>BU<br>Consumer Name<br>Address<br>Category<br>Service Type                            | 17-Dec-12<br>4652<br>Max Realities Ltd<br>Sector(5Piol No.9 Bhoomi mail CBD Belapur<br>HT Rea/Comm Complex                                                                           |                   |
| Application ID<br>Consumer No<br>Application Date<br>BU<br>Consumer Name<br>Address<br>Category                                            | 17-Dec-12<br>4652<br>Marx Environment Ltd<br>Marx Art 6Piot No 9 Bhoomi mail CBD Belapur<br>PT ReafComm Complex<br>New Connection (Permanent)<br>New Connection (Permanent)          |                   |
| Application ID<br>Consumer No<br>Application Date<br>Consumer Name<br>Address<br>Category<br>Service Type<br>Supply Type<br>Requested Load | 17-Dec-12<br>4652<br>Max Realities Ltd<br>Sector(5Plot No 9 Bhoomi mail CBD Belapur<br>HT Rea/Comm Complex<br>New Connection (Permanent)<br>HT-SUPPLY                                |                   |
| Application ID<br>Consumer No<br>Application Date<br>BU<br>Consumer Name<br>Address<br>Service Type<br>Supply Type                         | 17-Dec-12<br>4652<br>Max Realities Ltd<br>Sector 50°Iol No D Bhoomi mail CBD Belapur<br>New Connection (Permanent)<br>HT-SUPPEVIOI (Permanent)<br>HT-SUPPEVIOI (Permanent)<br>450 KW |                   |

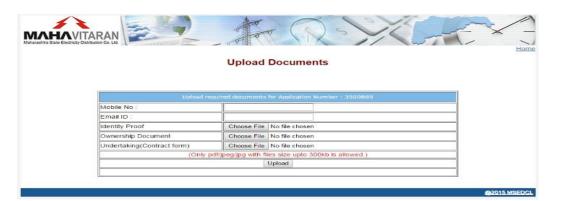

| Applicant's Documents      |      |
|----------------------------|------|
| Identity Proof             | View |
| Ownership Proof            | View |
| Undertaking(Contract form) | View |

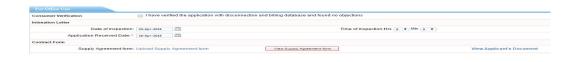